# **Επαλήθευση email**

### **Τι είναι**

Η Επαλήθευση της email διεύθυνσής σας είναι μια σημαντική διαδικασία, διότι

- προστατεύει εσάς από κάποιον τρίτο που χρησιμοποιεί την διεύθυνση email σας, χωρίς εσείς να το γνωρίζετε
- διασφαλίζει την επικοινωνία σας με το MediSign, η οποία βασίζεται στην ηλεκτρονική αλληλογραφία

# **Πώς γίνεται**

Στέλνουμε πάντα ένα email με αναλυτικές οδηγίες για το πώς μπορείτε να επαληθεύσετε τη διεύθυνση email σας.

Απλά κάνετε click στο link "Επαλήθευση email", που θα βρείτε στο email αυτό.

Εάν δεν βρίσκετε αυτό το μήνυμα στα Εισερχόμενα, παρακαλούμε, ελέγξτε το φάκελο ανεπιθύμητης αλληλογραφίας σας (Junk ή Spam).

## **Πότε χρειάζεται**

Σε δύο περιπτώσεις

- όταν δημιουργείτε το λογαριασμό σας στο MediSign με χρήση του email σας
- όταν αλλάζετε το email που έχετε δηλώσει στο profile σας

ΣΗΜΕΙΩΣΗ: όταν δημιουργείτε λογαριασμό με Google, δεν χρειάζεται να επαληθεύσετε το email σας

#### **Τι θα γίνει αν δεν επαληθεύσω το email μου**

Αν δεν επαληθεύσετε το email σας (στις περιπτώσεις που χρειάζεται), δεν θα έχετε πρόσβαση στο λογαριασμό σας.

Πιο συγκεκριμένα: μπορείτε ακόμα να συνδεθείτε (login) αλλά οι μόνες σελίδες που θα είναι διαθέσιμες είναι οι Σελίδες Υποστήριξης (support).

Στην περίπτωση που αναμένεται επαλήθευση μετά από Αλλαγή του email, η σελίδα αλλαγής email είναι επίσης διαθέσιμη.

Κάθε άλλη σελίδα θα ζητά να επαληθεύσετε το email σας.

#### **Σχετικά θέματα**

- [Δημιουργία λογαριασμού](https://docs.medisign.gr/manual/create-account)
- [Δημιουργία λογαριασμού με το email σας](https://docs.medisign.gr/manual/create-account-with-email)
- [Δημιουργία λογαριασμού με Google](https://docs.medisign.gr/manual/create-account-with-google)
- [Αλλαγή Email](https://docs.medisign.gr/manual/change-email)

#### **Σχετικές Συχνές ερωτήσεις (FAQ)**

- [Δεν έλαβα το email που στέλνετε μετά τη δημιουργία λογαριασμού. Τι να κάνω για να](https://docs.medisign.gr/faq/no-registration-email) [επαληθεύσω το email μου και να συνδεθώ;](https://docs.medisign.gr/faq/no-registration-email)
- [Τα email που μου στέλνετε πηγαίνουν στο φάκελο Spam ή Junk. Πώς μπορώ να το σταματήσω](https://docs.medisign.gr/faq/whitelist-medisign-emails) [αυτό;](https://docs.medisign.gr/faq/whitelist-medisign-emails)

From: <https://docs.medisign.gr/>- **docs.medisign.gr**

Permanent link: **<https://docs.medisign.gr/manual/email-verify>**

Last update: **2018/12/29 20:52**

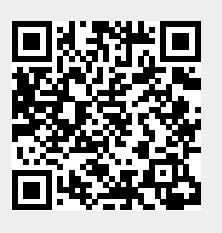